### Photoshop CS5.5 will remove more than the 10,000 crs

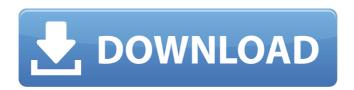

# Mac Photoshop Cs5 Download Crack+ With Serial Key Free [April-2022]

Photoshop Tutorials for Beginners There are many tutorials available on YouTube, but this is by no means a complete list of Photoshop tutorials, and it's up to you to look for more. Video Tutorials "The Top Ten Photoshop Tutorials of All Time" is a comprehensive list of tutorials that were compiled by Digital Inspiration. It has become known as one of the best sites for teaching Photoshop. To download the tutorial videos in a format that can be streamed on your device, use the YouTube YouTube Converter. Learn while you sip a cup of coffee or watch movies at home on the couch. There is never a bad time to learn a new skill that will make you a more productive artist. Lightroom Lightroom Tutorials This is an essential part of any photographers workflow. Lightroom is a comprehensive image editing program that was created by Adobe. It has countless features that enable even beginning photographers to create images that would normally only be possible for advanced professional photographers. Photoshop Elements Photoshop Elements Tutorials Photoshop Elements is a powerful image editing tool for beginners. It is a very simple tool that enables you to create images without the need for the use of layers. This makes it easy to create clean, consistent images with no complexities. Learn how to work with Photoshop Elements and get started today with my Photoshop Elements tutorial. The tutorials are simple and concise in order to get you started in a short amount of time. They are free to use and are available for both beginners and pros alike. Adobe Photoshop Lightroom Adobe Photoshop Lightroom Tutorials Adobe Photoshop Lightroom is a superior replacement for Photoshop for people who aren't really interested in using Photoshop. It offers much of the same features for those who can't afford Photoshop, yet it is fully compatible. It is an excellent tool for beginners because of the ease of use and lack of complex tools. Photoshop Works Photoshop Works Tutorials Photoshop Works is a free online Photoshop alternative. It is a program that has many of the same features of Photoshop, yet it is completely free. It is worth taking a moment to explore this program because it is simple to use and puts the entire editing experience at your fingertips. Adobe Photoshop Mobile Adobe Photoshop Mobile Tutorials The ability to edit images on the go

## Mac Photoshop Cs5 Download Activation Code With Keygen Free Download

However, due to cross-platform availability, cross-engine compatibility and built-in compatibility with many editing systems, a lot of digital artists use Photoshop Elements as a free alternative to Adobe Photoshop and Adobe Photoshop Elements. Most of the free online art communities online, like Deviantart, DeviantArt Gallery, Pixiv and Imgur use Photoshop Elements. Modern tools and plugins Automatic image editing Convenient features like the Adjustment Layers, the Magic Wand, the Brush tool and the Layer Mask make editing images in Photoshop easy. Other common features like the Clone Stamp and the Eraser are included in this program. The Adjustment Layers tool provides easy-to-use options and tools to create the perfect picture. You can just apply the required adjustments on the individual layers. Allows you to use individual adjustment layers for different effects Brushes can be used to create all types of images. It can be used as a color selection tool as well as a brush for outlining or adding blur. You can also use it to create drawings and designs. For artists, one of the best brushes for drawing and creating designs is the Wacom Bamboo Notebook series of drawing tools. The Bamboo Pen and the Bamboo Touch are fast and efficient. Both are suitable for creating freeform graphics and highresolution drawings. Allows you to use drawing tools to make drawings and graphic designs Allows you to use colored pens, pencils, styluses and touch screens Allows you to use different sizes of ink brushes and a wide range of nib sizes Allows you to use different kinds of ink tanks for different kinds of materials Allows you to use all kinds of pens with a variety of creative qualities Allows you to use different sizes of ink brushes and a wide range of nib sizes Allows you to use different kinds of ink tanks for different kinds of materials Allows you to use a broad range of different kinds of pens Allows you to use all kinds of pens with a variety of creative qualities Allows you to use a broad range of different kinds of pens Allows you to use all kinds of pens Allows you to use all kinds of pens Allows you to use all kinds of pens Allows you to use all kinds of pens Allows you to use all kinds of pens Allows you to use all kinds of pens Allows you to use all kinds of pens 05a79cecff

#### Mac Photoshop Cs5 Download Keygen For (LifeTime)

143+-143.0195. What is crounded to 3 dps?-0.02 Letf(n) = -2\*n+13. Let v b ef(11). Let t b e v/(-15)\*1-(-112)/5. What is trounded to the nearest 10?20 Let q = 1.47-3.64. Roundq to 1 decimal place.-2.2 Let b = 1009.3-966. Let i = b-44. Round

#### What's New In Mac Photoshop Cs5 Download?

1. Field of the Invention The present invention generally relates to electric toothbrushes and, more particularly, to an electric toothbrush that provides for multiple modes of operation. 2. Discussion of the Related Art Electronic toothbrushes for domestic use typically have to meet certain basic requirements. The electronic toothbrush has to be compact and lightweight, must be intuitive to use, and the manufacturing cost should be kept as low as possible. The conventional electric toothbrush employs a brush moving in a reciprocating motion. One example of a conventional electric toothbrush is shown in FIG. 1. The toothbrush 1 includes a handpiece body 2, a handle 3, and a motor 4. The motor 4 is disposed in the handle 3. A switch 5 is mounted on the handle 3. An end of the handpiece body 2 is received in the switch 5. The motor 4 has a shaft 6, which extends out of the handle 3. At an end of the shaft 6 is a driving gear 7. The driving gear 7 engages a gear 8 that projects from the handpiece body 2. In operation, when the switch 5 is turned on, the driving gear 7 rotates. Consequently, the gear 8 is driven by the driving gear 7, which in turn drives the brush 9. The brush 9 is in the form of a brush head 11, which projects out of the end of the handpiece body 2. The conventional electric toothbrush has the drawback that the brush head 11 is exposed to the outside air. In particular, bacteria and other germs can easily adhere to and contaminate the brush head 11. The conventional electric toothbrush has a further drawback in that the motor 4 consumes a lot of power and is noisy when in operation. This leads to frustration and lack of patient compliance.Q: On-click on plugin's - do not fire on specific page I'm using a jquery plugin. After select a class I'm setting a new class and then removing a previous class. At this point there's always an inside each. I have a button which when clicked will hide the and show the. It works fine on all pages but one. The problem is that the selector \$('a').click does not trigger when I'm clicking the from that specific page. Has anybody experienced this or have any idea as to why this could be? And how to fix? A: Since jQuery is

#### System Requirements For Mac Photoshop Cs5 Download:

Mac: OSX 10.9.5 or later Intel Core 2 Duo NVIDIA GeForce GT 640M or ATI Radeon HD 5650 or higher (only for online mode) 8GB of RAM (4GB minimum) 4GB of available video memory Windows 7 or later Intel Core 2 Duo or AMD Athlon 64 x2 4GB of available video

http://mrproject.com.pl/advert/photoshop-7-0/

https://www.webcard.irish/10-fonts-to-use-for-vour-text/

http://moonreaderman.com/wp-content/uploads/2022/07/photoshop free download for w indows 81 64 bit full version.pdf

https://www.careerfirst.lk/system/files/webform/cv/adobe-photoshop-cs6-free-download-for-32-bit.pdf

https://psychzasubmejare.wixsite.com/icinlyplia/post/photoshop-free-download-windows-7 https://alcanzanos.com/?p=8329

https://chat.byoe.tv/upload/files/2022/07/oOEbcWPud7wsQlbiuPhL 01 a651ea81b7407e 78fd7d2009b48d2c33 file.pdf

https://www.atlaspain.it/how-to-download-photoshop-7-0-full-version/

 $\underline{http://teignvalleypedalbashers.co.uk/advert/download-adobe-photoshop-cc-2021-23-1-free-today}$ 

http://curriculocerto.com/?p=16205

https://enricmcatala.com/adobe-photoshop-cc-2019-for-windows-last-version/

http://orbeeari.com/?p=28107

http://cycloneispinmop.com/?p=30708

https://versiis.com/32638/animal-patterns/

https://www.despeelbode.be/2022/07/01/adobe-photoshop-for-pc-free-download-

windows-10/

http://www.newssunisunayi.com/?p=24647

https://www.ocacp.com/wp-content/uploads/2022/07/yoriwain.pdf

 $\frac{https://www.realvalueproducts.com/sites/realvalueproducts.com/files/webform/fernsitu793}{.pdf}$ 

https://lobenicare.com/wp-

content/uploads/2022/07/metallic font photoshop download.pdf

https://klassenispil.dk/free-pattern-website/